III. osnovna škola Čakovec IZBORNI PREDMET: INFORMATIKA UČITELJICA: Nataša Boj, dipl.inf., učitelj mentor

## **ELEMENTI OCJENJIVANJA, NAČINI I POSTUPCI VREDNOVANJA ZA IZBRONI PREDMET INFORMATIKU u 6. razredu osnovne škole**

## **NASTAVNE CJELINE:**

- 1. Strojna i programska oprema računala
- 2. Mreže i Internet
- 3. Obrada teksta
- 4. Multimedija obrada zvuka i videozapisa
- 5. Izrada prezentacija
- 6. Programiranje ( u zasebnom dokumentu)

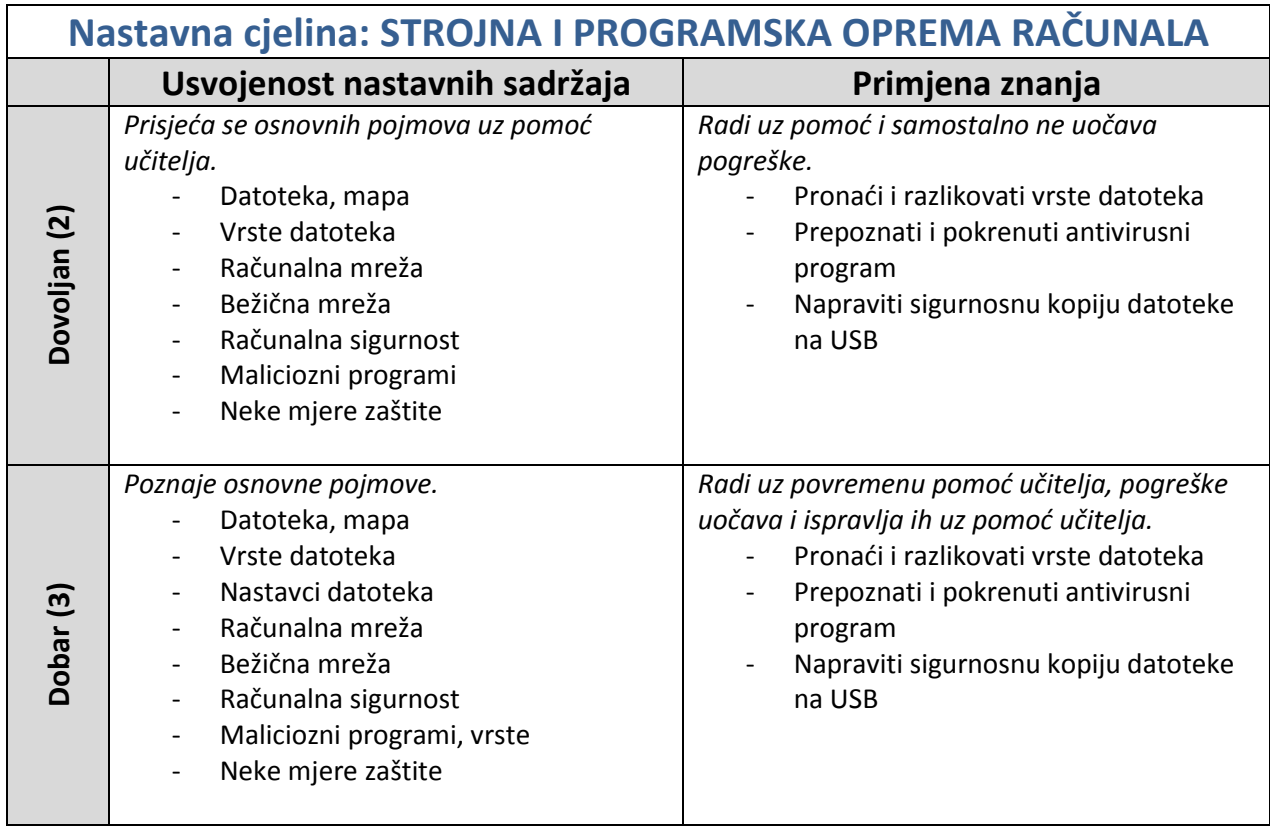

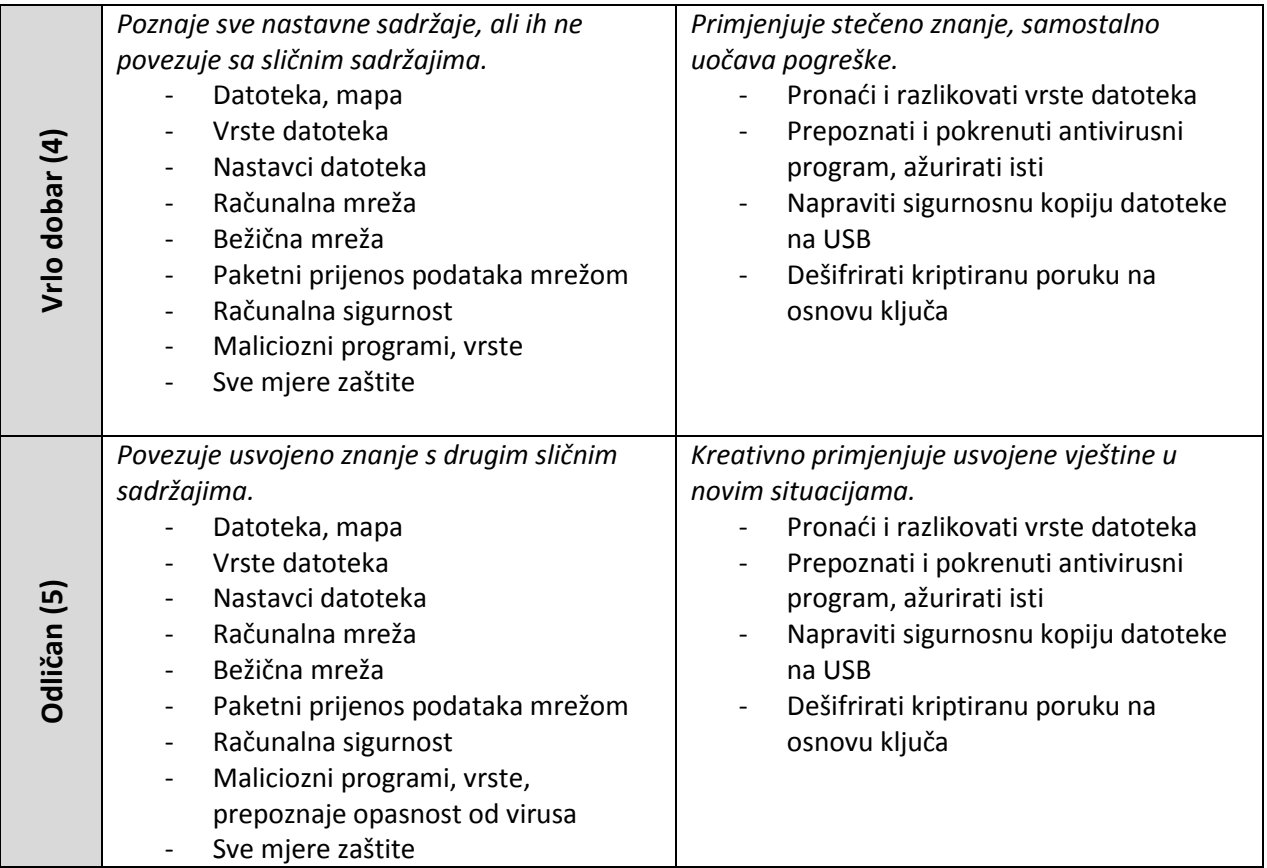

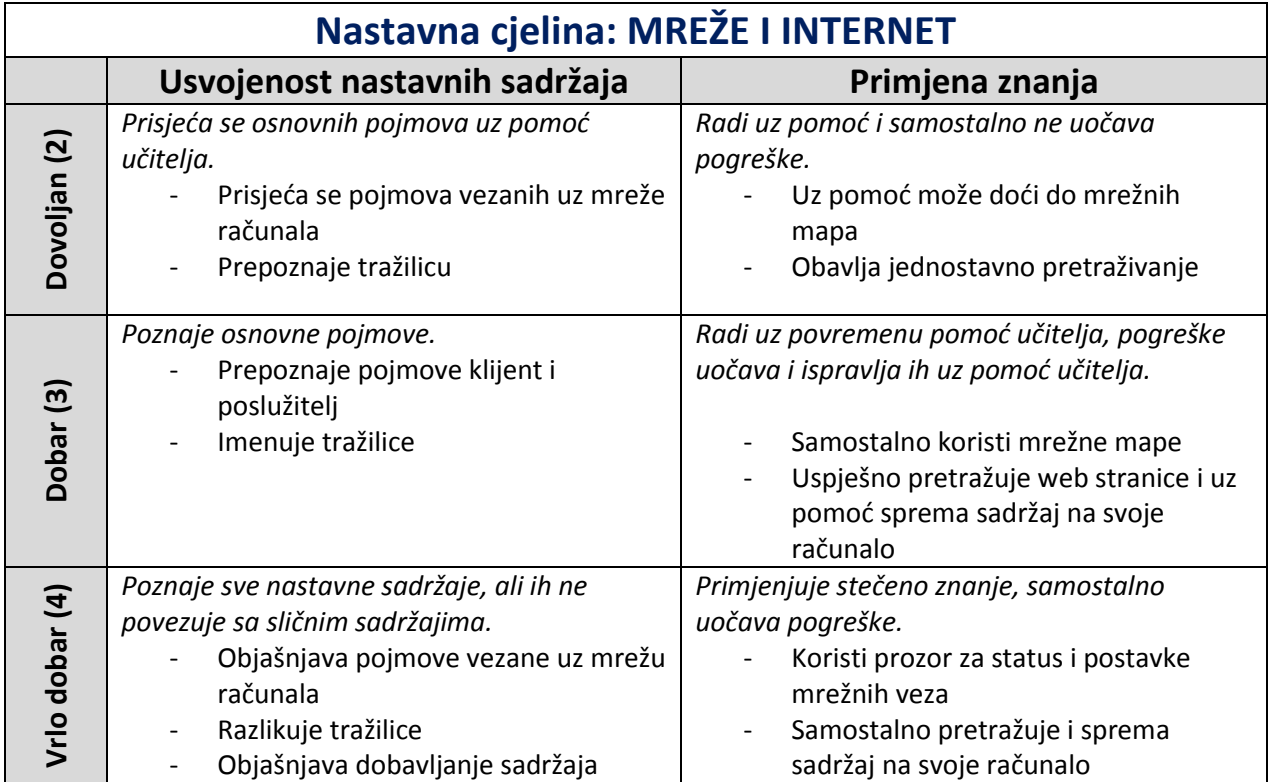

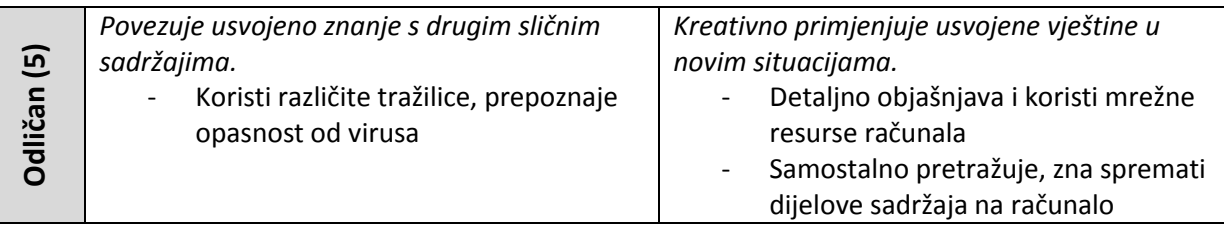

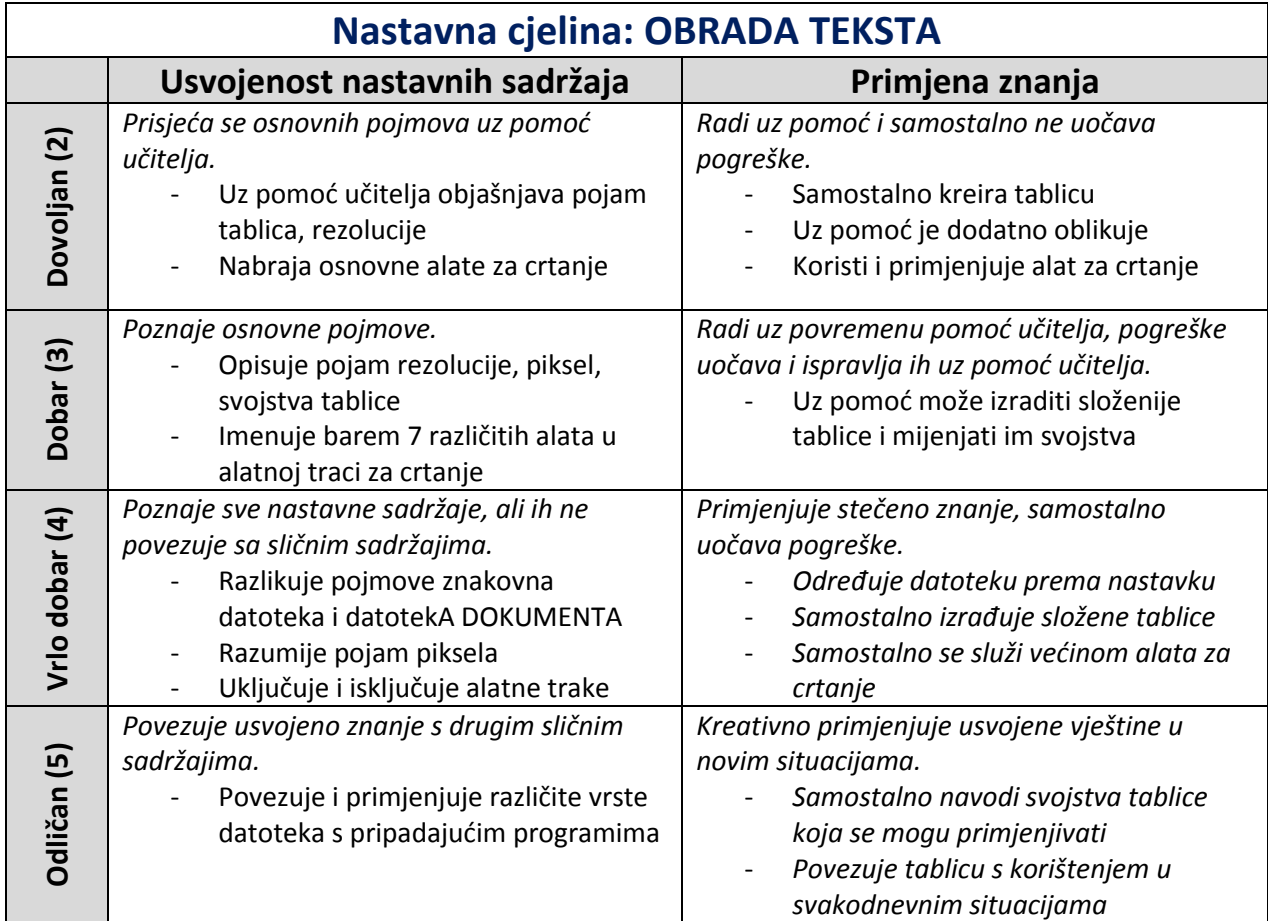

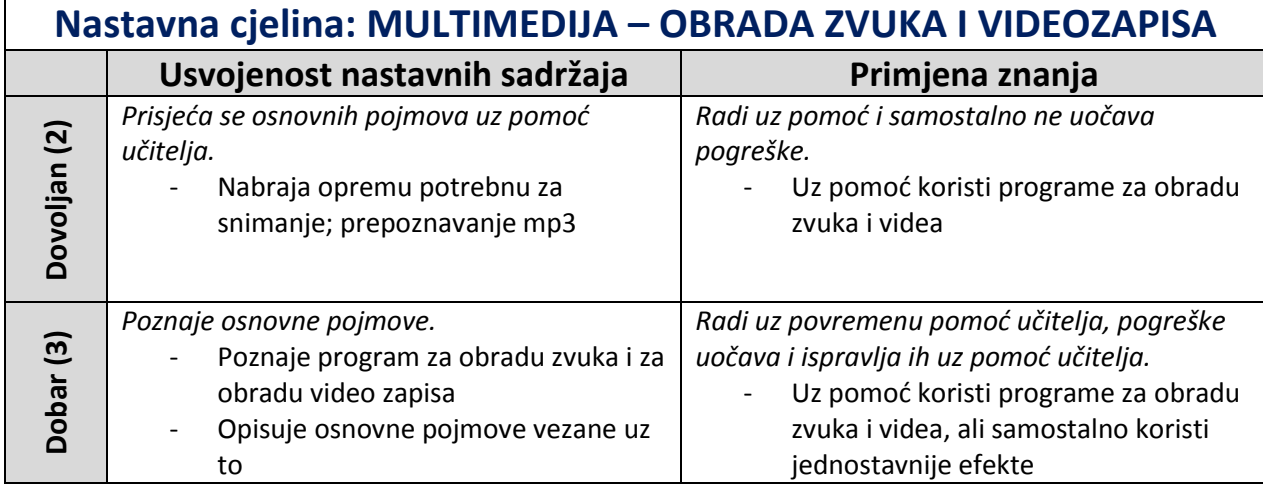

Izborna nastava informatike, III. OŠ Čakovec, Nataša Boj, dipl.inf. šk.god.2015./2016.

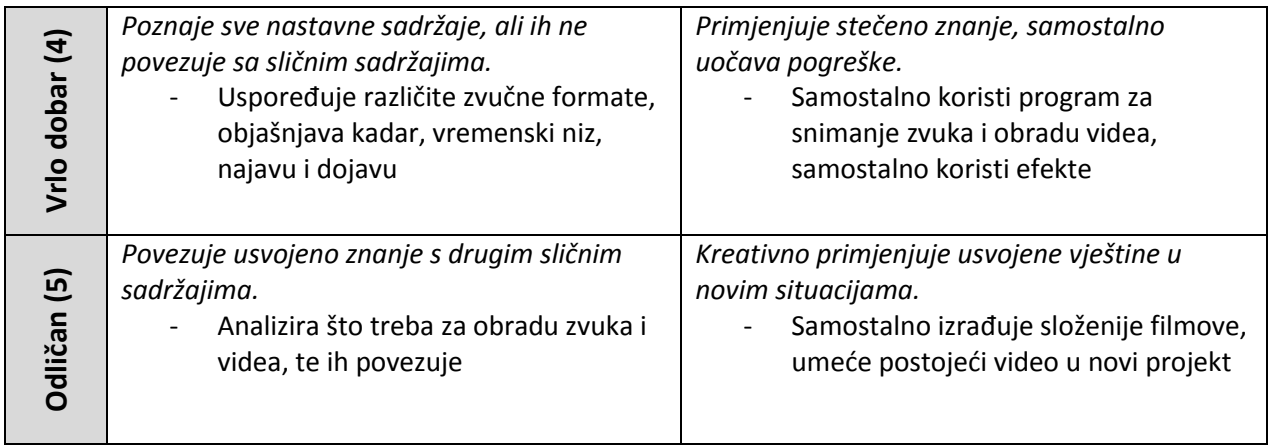

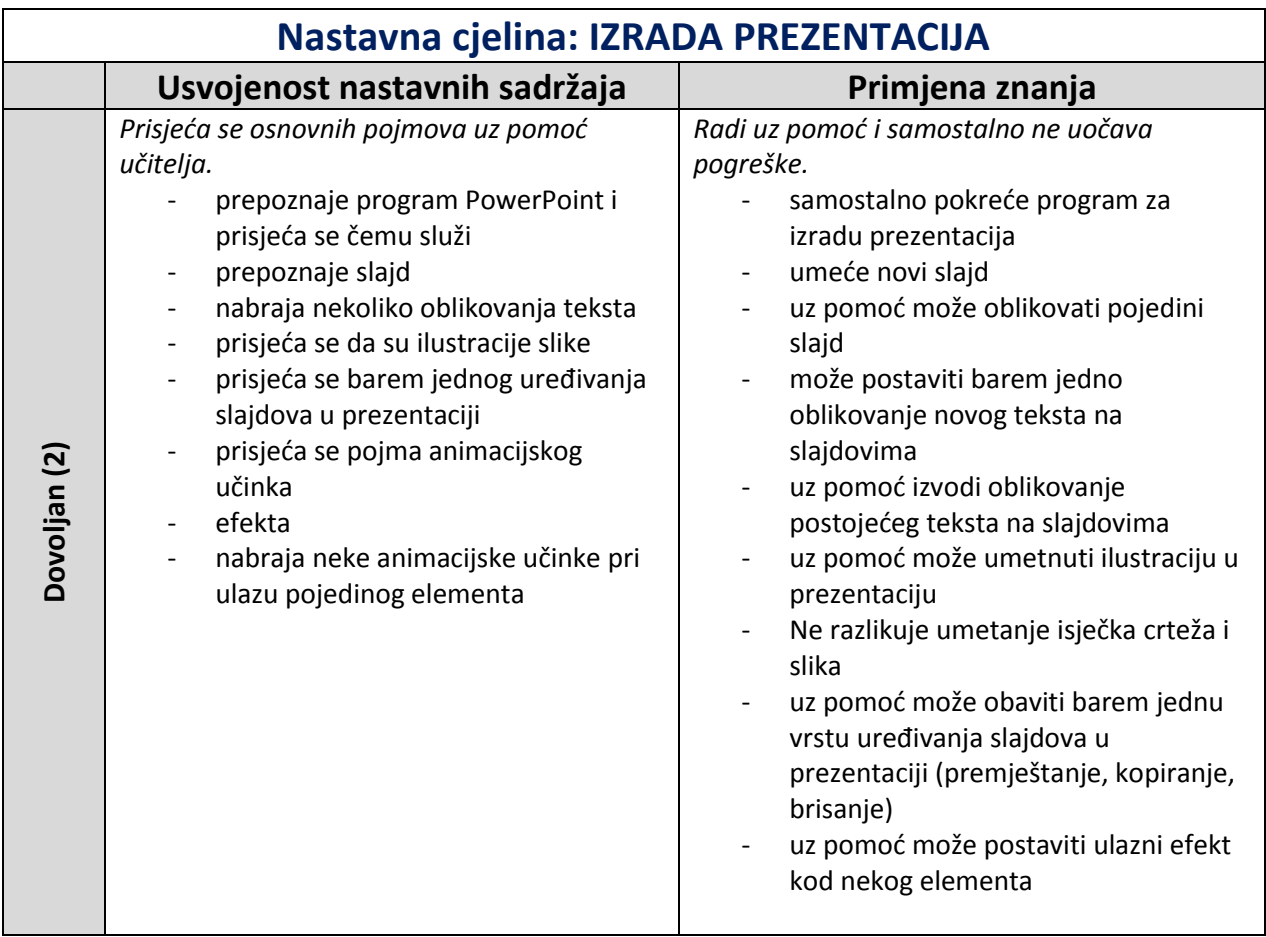

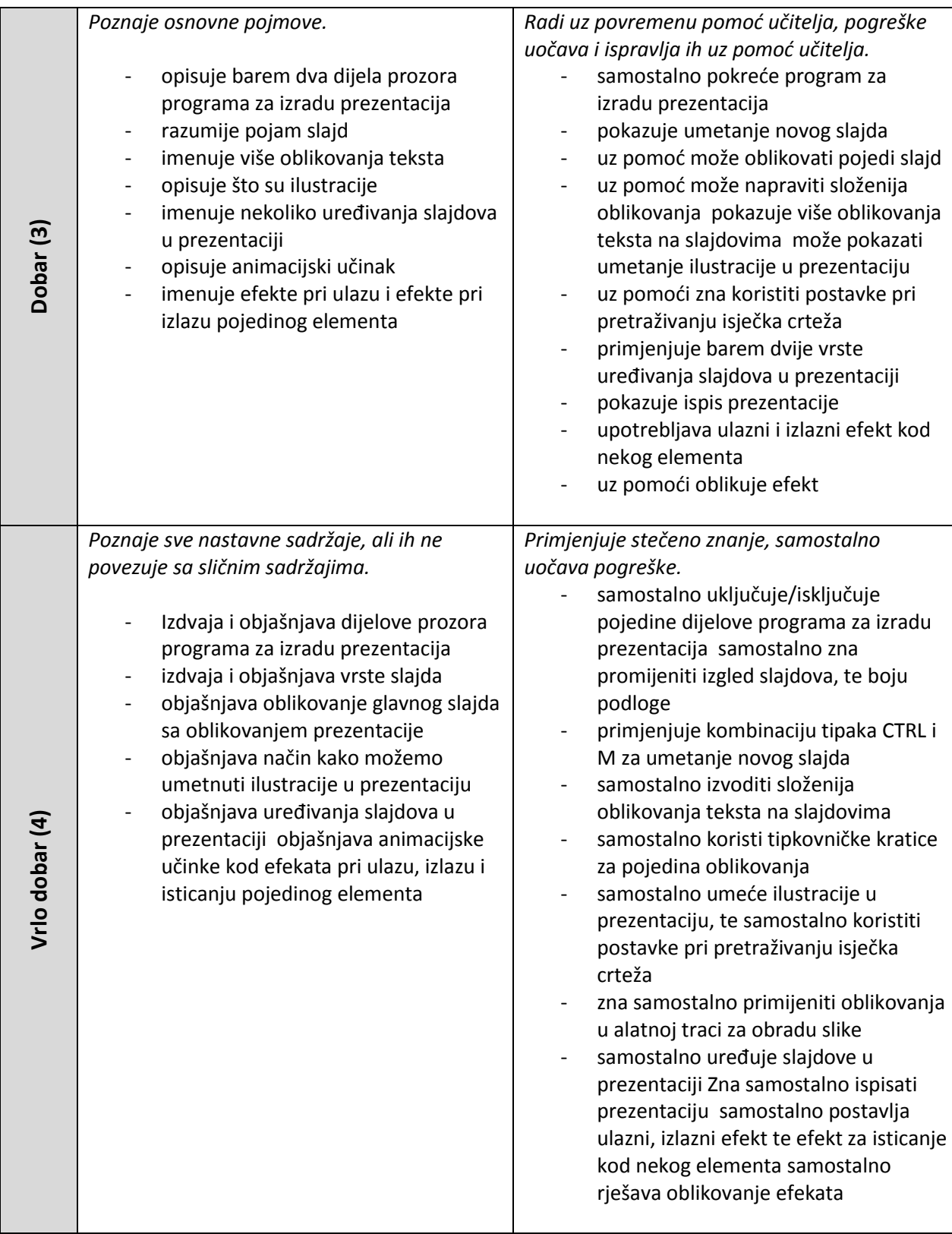

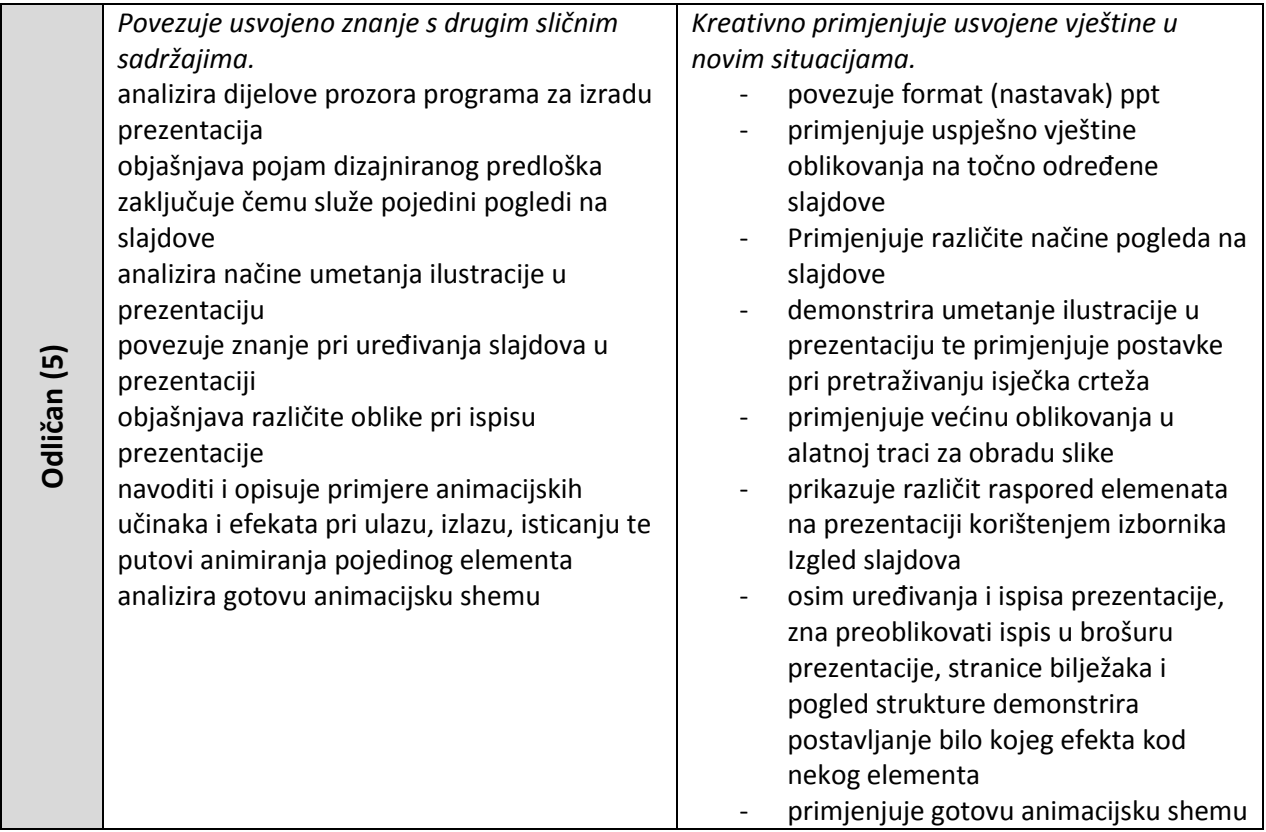